## **PDF embedding by specifying pages**

Antenna House Formatter can use <[fo:external-graphic](https://www.w3.org/TR/xsl11/#fo_external-graphic)> to embed a PDF like an image. By default, the first page of the PDF is embedded, but you can also embed a specified page. Use the format of #page=<FirstPage>-<LastPage> to embed a specific page, consecutive pages, or a page range specified. For more details, see [PDF Embedding](https://www.antenna.co.jp/AHF/help/en/ahf-pdf.html#pdf-embedding) in the Manual.

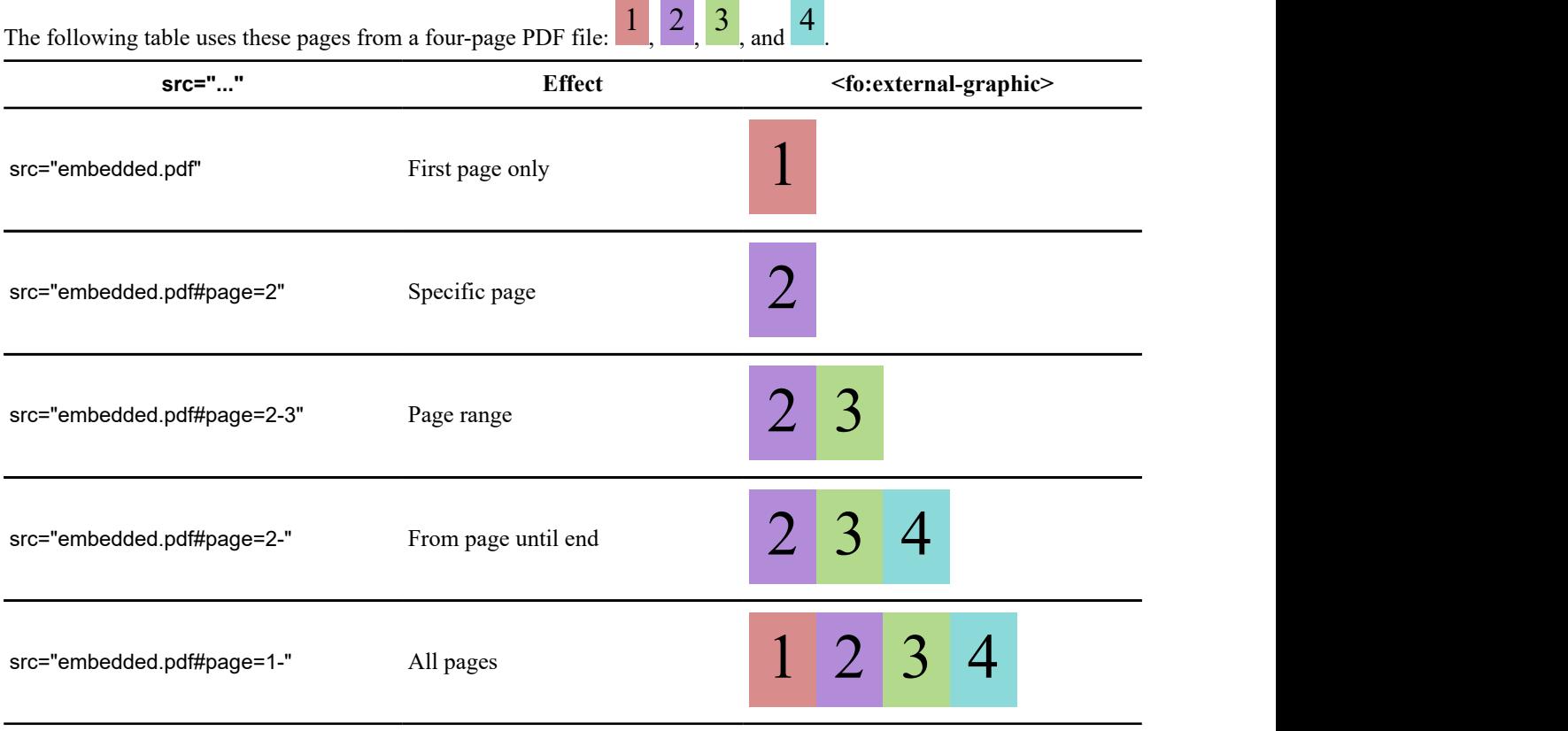